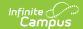

# **Enrollment Editors (Kansas)**

Last Modified on 10/21/2024 8:21 am CD7

General Enrollment Information | State Reporting Fields | Special Education Fields

Tool Search: Enrollments

The Enrollments tool displays all occurrences of a student's enrollment in the district. Because this is a historical view, this list could be long.

By default, the enrollments are listed by grade level first, then by enrollment start date. To reorder the list of enrollments, click the blue hyper-linked headers in the Enrollments Editor list. The list of enrollments can be sorted by Grade, Calendar, Start Date or End Date.

State requirements for enrollments are reported in several extracts. Where available, those extracts are noted on this page and linked to the details of that extract, if available.

See the core Enrollments article for information on necessary tool rights, available Ad hoc fields, and guidance on adding and printing Enrollment records.

# **General Enrollment Information**

The General Enrollment Information editor describes the calendar, schedule, grade, start/end date and the reason for the creation or ending of the enrollment record.

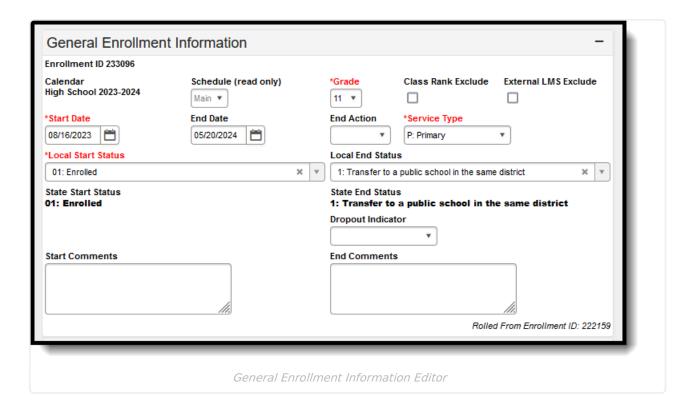

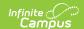

## **General Enrollment Information Fields**

The following table describes each field within the General Enrollment Information Editor.

| Code                  | Description                                                                                                    |
|-----------------------|----------------------------------------------------------------------------------------------------|
| Calendar              | The calendar assigned to the enrollment record.                                                                                |
| Schedule              | The schedule assigned to the enrollment record.                                                                                |
| Grade                 | The student's grade level.                                                                                                    |
| Class Rank<br>Exclude | Excludes the enrollment record from being included in class rank calculations.                                                 |
| Start Date            | The start date of the enrollment record.                                                                                       |
| No Show               | Indicates the student was a no show. This field will often exclude the enrollment record from being included in state reports. |
| End Date              | The end date of the enrollment record.                                                                                         |
| End Action            | Indicates whether the student was promoted, demoted or retained following the end of the enrollment record.                    |
| Service Type          | Indicates the type of service the student receives.                                                                            |
| Local Start<br>Status | Indicates the reason for starting a new enrollment record.                                                                     |
| State Start<br>Status | Displays the state start status mapped to the assigned local start status.                                                     |
| Local End<br>Status   | Indicates the reason for ending the enrollment record.                                                                         |
| State End<br>Status   | Displays the state end status mapped to the assigned local end status.                                                         |
| Start<br>Comments     | Comments about creating the enrollment record.                                                                                 |
| End Comments          | Comments about ending the enrollment record                                                                                    |

## **Grade Levels**

The grade level or primary instructional level at which a student enters and receives services in a school or an educational institution during a given academic session.

All students, including those with disabilities, should be coded according to credits earned unless the criteria for Not Graded (see description below) applies.

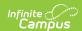

## ▶ Click here to expand...

| Code | Grade Level                      | Description                                                                                                    |
|------|----------------------------------|----------------------------------------------------------------------------------------------------|
| 00   | Special Education Infant/IT      | N/A                                                                                                    |
| 01   | 3 year old preschooler           | 3-Yr-Old and 4-Yr-Old Preschoolers can be sent as one grade level, using '01' as the grade level, if the district does not have the group separated in its SIS. It is important to keep 5-Yr-Old Preschooler in its separate grade level, since funding is different for this group.                                                                                                   |
| 02   | 4 year old preschooler           | Grade level 02 is for students who are four years old on or before August 31 of the current school year who do not meet the at-risk criteria for the Preschool-Aged At-Risk program and/or have an IEP for a disability. If a 4-year-old student both meets the at-risk criteria for the Preschool-Aged At-Risk program and has an IEP for a disability they should be reported as 02. |
| 03   | 5 year old and older preschooler |                                                                                                    |
| 04   | 4 year old at risk               | Grade level 04 is for students who are four years old on or before August 31 of the current school year and who meet the at-risk criteria for the Preschool-Aged At-Risk program and do not have an IEP for a disability.                                                                                                    |
| 05   | Kindergarten                     |                                                                                                    |
| 06   | First Grade                      |                                                                                                    |
| 07   | Second Grade                     |                                                                                                    |
| 08   | Third Grade                      |                                                                                                    |
| 09   | Fourth Grade                     |                                                                                                    |
| 10   | Fifth Grade                      |                                                                                                    |
| 11   | Sixth Grade                      |                                                                                                    |
| 12   | Seventh Grade                    |                                                                                                    |
| 13   | Eighth Grade                     |                                                                                                    |
| 14   | Ninth Grade                      |                                                                                                    |
| 15   | Tenth Grade                      |                                                                                                    |
| 16   | Eleventh Grade                   |                                                                                                    |

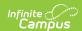

| Code | Grade Level                         | Description                                                                                                    |
|------|-------------------------------------|----------------------------------------------------------------------------------------------------|
| 17   | Twelfth Grade                       |                                                                                                    |
| 18   | Not Graded                          | The Not Graded code applies to students who are adults. Note: an adult student is defined as either a general education student who is over the age of 18 and whose 5-year cohort (beginning his/her freshman year) has graduated, or any student over the age of 21. Students who are age 22 and older as of October 1, 2020 must be submitted as grade level 18. |
| 33   | Preschool-Aged At-Risk (3 year old) | Grade level 33 is for students who are three years old on or before August 31 of the current school year and who meet the at-risk criteria for the Preschool-Aged At-Risk program and do not have an IEP for a disability.                                                                                                    |

## **Dropout Indicator**

Indicates whether the student is a dropout student, defined as any student who leaves school and does not enroll in another school or program that culminates in a high school diploma.

- 0: Not Dropout Student
- 1: Dropout Student
- ▶ Click here to expand...

#### **Database Location:**

Enrollment.dropoutCode

### **Ad Hoc Inquiries:**

Student > Learner > Active Enrollment > State Reporting Elements > dropoutCode (activeEnrollment.dropoutCode)

### **Reports:**

KIDS Collection (ENRL, EOYA)

# **State Reporting Fields**

The State Reporting Fields editor contains data elements used in state reporting extracts and federal reporting.

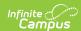

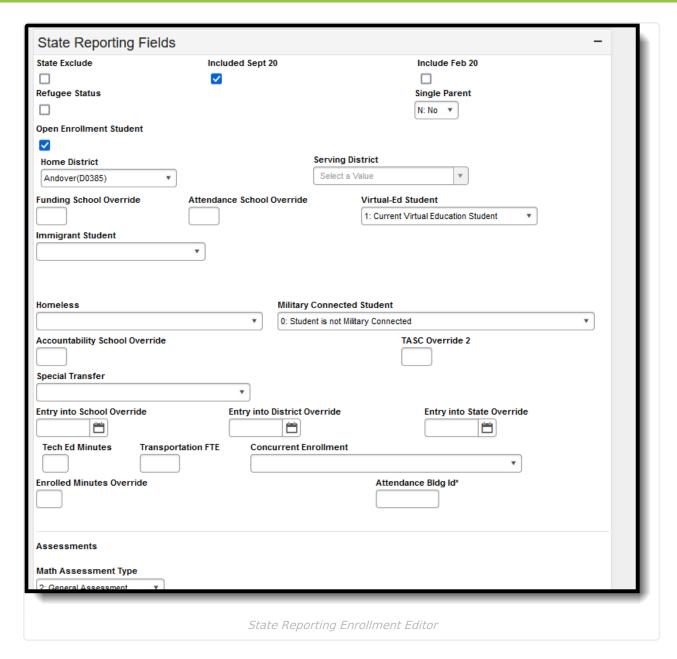

The following fields are reported in the KIDS Collection Extracts (Kansas).

| Field          | Description                                                                                                    | Database Location       |
|----------------|----------------------------------------------------------------------------------------------------|-------------------------|
| State Exclude  | Excludes the enrollment record from reporting on all State Reporting Extracts that honor State Exclude functionality.                                 | Enrollment.stateExclude |
| Include Feb 20 | This checkbox is selected in the February 20 snapshot when a student attends a public school but does not qualify to be counted for funding purposes. | EnrollmentKS.feb20Rule  |

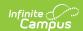

| Field                              | Description                                                                                                    | Database Location             |
|------------------------------------|----------------------------------------------------------------------------------------------------|-------------------------------|
| Refugee Status                     | Selection indicates student is a refugee.                                                                                                    | EnrollmentKS.refugeeStatus    |
| Single Parent                      | Indicates whether the student is a Single Parent.                                                                                                    | Enrollment.singleParent       |
| Open<br>Enrollment<br>Student      | Indicates the student has open enrolled in this district.                                                                                                    | Enrollment.nclbChoice         |
| Home District                      | Indicates the district in which the student lives and acts as an override for the calendar's district number.                                                                                                    | Enrollment.residentDistrict   |
| Serving<br>District                | Indicates the student receives services from the selected district.                                                                                                    | Enrollment.servingDistrict    |
| Funding School                     | Override field for the school that receives funding for a student.                                                                                                    | EnrollmentKS.fundingSchool    |
| Attendance<br>School               | Override field for the attendance school field in KIDS reporting.                                                                                                    | EnrollmentKS.schoolAttendance |
| Virtual Ed<br>Student              | Selection indicates student participates in virtual education. Options are:  • 1: Current Virtual Education Student  • 2: Has been V-Ed during current school year                                                | EnrollmentKS.virtualEd        |
| Immigrant<br>Student               | Indication of whether or not a student is an immigrant student and if they are receiving Title III Services. Options are:  • 1: Yes, receiving Title III Services  • 2: Yes, but not receiving Title III Services | Enrollment.immigrant          |
| Section 504<br>Only (non-<br>Sped) | Identifies students who have special accommodations as per the Office of Civil Rights 504.                                                                                                    | Enrollment.section504         |

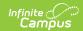

| Field                                | Description                                                                                                    | Database Location               |
|--------------------------------------|----------------------------------------------------------------------------------------------------|---------------------------------|
| Homeless                             | Selection indicates student meets the Federal classification of being homeless.  This field is read-only. Changes to this field are                                                                                                    | Enrollment.homeless             |
|                                      | made using the Homeless tool.                                                                                                    |                                 |
| Military<br>Connected<br>Student     | Indicates whether the student's family members are part of the military.  • 0: Student is not Military Connected  • 1: Student is a dependent of a member of the active duty forces  • 2: Student is a dependent of a member of the National Guard or Reserve Forces | EnrollmentKS. militaryConnected |
| Accountability<br>School<br>Override | Unique number that has been assigned to the school building by the state. This override field is used if student attends a different school than where the student should be attending, based on address.                                                            | EnrollmentKS.schoolAYP1         |
| Special<br>Transfer                  | Selection indicates why student was transferred. One option is available, 2: Transfer - unsafe school prov (only within district).                                                                                                    | EnrollmentKS.endType            |
| Entry into<br>School                 | An override date field for the School Entry Date in the KIDS Collection.                                                                                                    | EnrollmentKS.schoolDate         |
| Entry into<br>District               | An override date field for the District Entry Date in the KIDS Collection.                                                                                                    | EnrollmentKS.districtDate       |
| Entry into<br>State                  | An override date field for the State Entry Date in the KIDS Collection.                                                                                                    | EnrollmentKS.stateDate          |

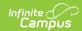

| Field                           | Description                                                                                                    | <b>Database Location</b>             |
|---------------------------------|----------------------------------------------------------------------------------------------------|--------------------------------------|
| Tech Ed<br>Minutes              | The number of minutes a high school student received instruction in a state funding approved career and technical education course on September 20 and February 20, excluding seminar minutes.  This value can be automatically populated using the CTE Minutes Calculation tool.                                       | EnrollmentKS. vocationalMinutes      |
| Transportation<br>FTE           | A read-only field listing the student's round trip transportation minutes as entered on the student's Transportation tab. No data can be entered or edited here.                                                                                                    | EnrollmentKS. transportionFTE        |
| Concurrent Enrollment           | This is used to collect a student's concurrent enrollment if they are enrolled in multiple accredited programs. Options are:  • 1: Any Kansas Board of Regents approved and funded CTE Course  • 2: Community College  • 3: State University  • 4: Private College  • 5: High School CTE program outside of main campus | EnrollmentKS. concurrentEnrollment   |
| Enrolled<br>Minutes<br>Override | Lists the number of minutes a student is enrolled in the current calendar. Otherwise, this field is calculated in the KIDS Collected.                                                                                                    | EnrollmentKS. minutesEnrolled        |
| Assessments                     |                                                                                                    |                                      |
| Math<br>Assessment<br>Type      | Identifies any specific details surrounding a student's taking of the Math assessment.                                                                                                    | EnrollmentKS. math AssessmentType    |
| ELA<br>Assessment<br>Type       | Identifies any specific details surrounding a student's taking of the ELA Assessment.                                                                                                    | EnrollmentKS. reading AssessmentType |

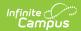

| Field                                              | Description                                                                                                    | Database Location                        |
|----------------------------------------------------|----------------------------------------------------------------------------------------------------|------------------------------------------|
| Science<br>Assessment<br>Type                      | Identifies any specific details surrounding a student's taking of the Science Assessment.                                      | EnrollmentKS.science AssessmentType      |
| General CTE Assessment Type                        | Identifies any specific details surrounding a student's taking of the CTE Assessment.                                          | EnrollmentKS. cteAssessmentType          |
| History/Gov<br>Assessment<br>Type                  | Identifies any specific details surrounding a student's taking of the State History/Gov assessment.                            | EnrollmentKS. histgov AssessmentType     |
| State History<br>Gov Proctor                       | Identities the staff person who administered the test to the student.                                                          | EnrollmentKS.histGovProctor              |
| End of Pathways Assessment Type                    | Identifies any specific details surrounding a student's taking of their End of Pathways assessment.                            | EnrollmentKS.<br>endofPathwaysAssessment |
| KELPA Exam                                         | Identifies any specific details<br>surrounding a student's taking of<br>the Kansas English Language<br>Proficiency Assessment. | EnrollmentKS. KelpaExam                  |
| KELPA 2<br>Proctor                                 | Identities the staff person who administered the test to the student.                                                          | EnrollmentKS.kelpa2Proctor               |
| Comprehensive<br>Agriculture<br>Assessment<br>Type | Identifies any specific details surrounding a student's taking of the agriculture assessment.                                  | Enrollment.agriculture<br>AssessmentType |
| Animal Systems Assessment Type                     | Identifies any specific details surrounding a student's taking of the animal systems assessment.                               | Enrollment.animal AssessmentType         |
| Plant Systems<br>Assessment<br>Type                | Identifies any specific details surrounding a student's taking of the plant systems assessment.                                | Enrollment.plantSystems AssessmentType   |
| Manufacturing Production Assessment                | Identifies any specific details surrounding a student's taking of the manufacturing production assessment                      | Enrollment.manufacturing AssessmentType  |

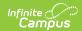

| Field                                           | Description                                                                                                    | Database Location                      |
|-------------------------------------------------|----------------------------------------------------------------------------------------------------|----------------------------------------|
| Design and Pre- Construction Assessment Type    | Identifies any specific details surrounding a student's taking of the design and pre-construction assessment.                                                                                                    | Enrollment.design AssessmentType       |
| Finance<br>Assessment<br>Type                   | Identifies any specific details surrounding a student's taking of the finance assessment.                                                                                                    | Enrollment.finance AssessmentType      |
| Comprehensive<br>Business<br>Assessment<br>Type | Identifies any specific details surrounding a student's taking of the business assessment.                                                                                                    | Enrollment.business AssessmentType     |
| Financial<br>Literacy<br>Assessment             | Identifies any specific details surrounding a student's taking of the financial literacy assessment.                                                                                                    | Enrollment.financial AssessmentType    |
| AV<br>Communication<br>Assessment               | Identifies any specific details surrounding a student's taking of the AV Communication assessment.                                                                                                    | Enrollment. avCommunication Assessment |
| ACT<br>Assessment                               | Identifies whether the student is taking the ACT with or without the writing option.                                                                                                    | Enrollment.actassessment               |
| ACT WorkKeys                                    | Identifies any specific details surrounding a student's taking of the AV Communication assessment.                                                                                                    | Enrollment.actWorkdays                 |
| Title 1                                         |                                                                                                    |                                        |
| Title 1                                         | Indicates the student's Title 1 Participation Status. Options are:  • 1: Yes, is currently receiving Title 1 services in a Title 1 school wide  • 2: Yes, received services in a Targeted Assisted school at some time during the school year  • 3: Nonpublic enrolled receiving public Title 1 services | Enrollment.title1                      |

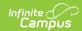

| Field                 | Description                                                                                                    | <b>Database Location</b>                                                                                                    |
|-----------------------|----------------------------------------------------------------------------------------------------|----------------------------------------------------------------------------------------------------|
| Neglected<br>Student  | Identifies a neglected student who was served under Title I Part A funds at some time during the year. Students who were not served with these funds should have a blank in this field. Options are:  • 5: Neglected student served under Title 1A Part A anytime during this school year  • 6: Delinquent student serviced under Title 1 Part D anytime during this school year | EnrollmentKS.neglectedDelinquent                                                                                                    |
| Title 1 SES Providers | Selected options indicate the outside agencies providing service to the student.                                                                                                    | EnrollmentKS.title1Achievia EnrollmentKS.title1Huddle EnrollmentKS.title1CatapultOnline EnrollmentKS.title1AbleTutoring EnrollmentKS.title11to1Tutor EnrollmentKS.title1Rocket EnrollmentKS.title1ATS EnrollmentKS.title1Jefferson EnrollmentKS.title1Carver EnrollmentKS.title1AceltTutoring EnrollmentKS.title1AlternativeUnlimited EnrollmentKS.title1Bluestem EnrollmentKS.title1Kansas EnrollmentKS.title1Wichita EnrollmentKS.title1Wichita EnrollmentKS.title1Applied EnrollmentKS.title1Club EnrollmentKS.title1Other EnrollmentKS.title1Bridges EnrollmentKS.title1AbacusInHome EnrollmentKS.title1USD500KCK EnrollmentKS.title1Imagine |

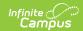

| Field                      | Description                                                                                                    | Database Location                     |
|----------------------------|----------------------------------------------------------------------------------------------------|---------------------------------------|
| Headstart                  | Program that promotes early childhood education for children and parents.                                                                             | EnrollmentKS.headStart                |
|                            | This field is read-only. Changes to this field are made using the Early Learning tool.                                                                |                                       |
| Parents as<br>Teachers     | Program that promotes family participation in the Parents as Teachers program during this school year.                                                | EnrollmentKS.parentsAsTeacher         |
|                            | This field is read-only. Changes to this field are made using the Early Learning tool.                                                                |                                       |
| Early Learning Participant | Program that the student participates or participated in a district sponsored pre-K program, other than Parents as Teachers, during this school year. | EnrollmentKS.earlyLearningParticipant |
|                            | This field is read-only. Changes to this field are made using the Early Learning tool.                                                                |                                       |

## **Neighborhood Building Identifier Logic**

To ascertain the student's neighborhood school, determine how the student was placed in school. If the parent enrolled the student without an IEP decision, apply Tier A and employ test 1 or 2. If placed because of special education services, apply Tier B and employ test 3, 4, or 5.

### Tier A

- The school the parent chooses to enroll the child for general education. This includes open enrollment.
- Preschoolers the anticipated school the parent will choose to enroll the student for general

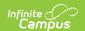

education.

The Neighborhood School would be:

- i. Public School
- ii. Private/Parochial School
- iii. Home School

#### Tier B

- If the student is placed by an LEA in a building for special education services, general education is delivered in the same building;
- If the student is placed in KSB, KSD, state special purpose schools by an LEA or by the parent;
- If the student is placed by SRS or JJA in a Psychiatric Residential Treatment Center, residential or correctional facility.

Then Neighborhood School is the school where the student would enroll in and attend if she did not have a disability.

- i. The school the parent chooses to enroll the student's siblings for general education
- ii. The public school determined by the student's family residence.
- iii. If i or ii are unknown, report the student's last elementary or secondary school of enrollment.

# **Special Education Fields**

The Special Education Fields editor contains all Special Education items that need to be indicated on a student's enrollment record for state and local reporting purposes.

As of the Campus.2211 Release Pack (March 2021), all fields on this editor are read-only. Use the Special Education State Reporting tool to enter Special Education information.

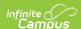

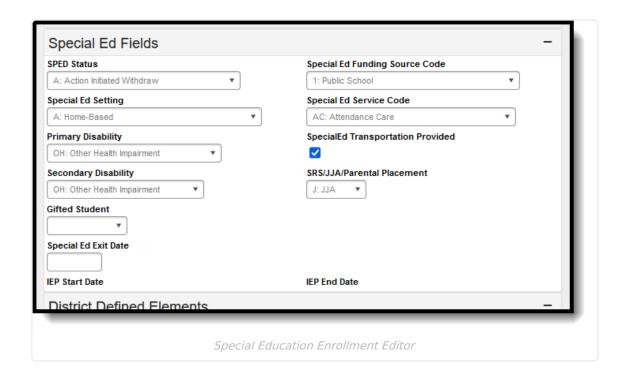